# **Google Drive**

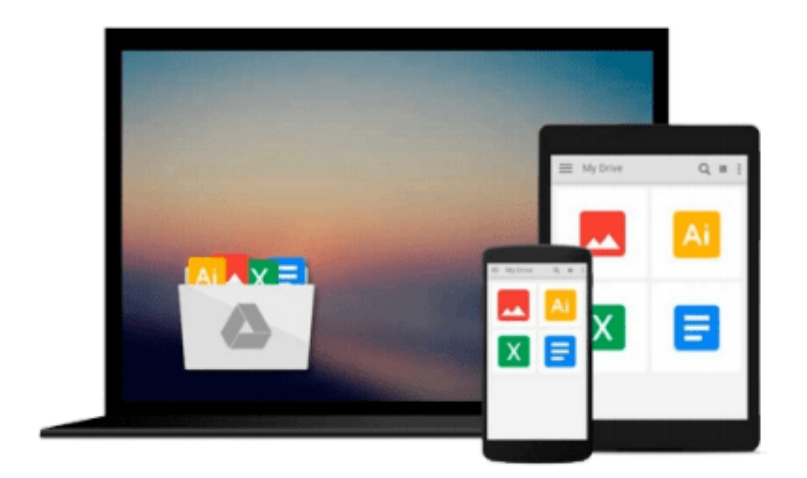

 $\equiv$ 

# **Microsoft Office 2007 for Windows**

*Steve Schwartz*

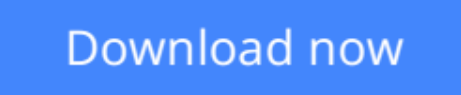

[Click here](http://bookengine.site/go/read.php?id=0321487796) if your download doesn"t start automatically

# **Microsoft Office 2007 for Windows**

# Steve Schwartz

# **Microsoft Office 2007 for Windows** Steve Schwartz

Completely redesigned to help users finish tasks more quickly and manage information more effectively, Microsoft Office 2007 will offer users a new look and smarter ways of getting things done. From the expanded depth and power of Excel 2007 to the new graphics capabilities and formatting tools of PowerPoint, Microsoft has rethought and reworked the entire suite. And in this new edition of our Office Visual QuickStart Guide, author Steve Schwartz has rewritten from the ground up the entire book to better aid readers as they get up to speed with the new Office tools. The book is essential reference tool for the home and small business user, covering everything in the Office Basic, Home & Student, Standard, and Small Business suites. Software covered includes: Word, Excel, OneNote, Outlook, PowerPoint, and Publisher.

- Easy visual approach uses pictures to guide you through Microsoft Office and show you what to do.
- Concise steps and explanations let you get up and running in no time.
- Page for page, the best content and value around.

# **Table of Contents:**

- Part I: Introducing Microsoft Office 2007
- Chapter 1: What's New in Office 2007?
- Chapter 2: Office Basics
- Part II: Microsoft Word
- Chapter 3: Getting Started with Word 2007
- Chapter 4: Formatting Documents
- Chapter 5: Creating Outlines
- Chapter 6: Tables, Charts, and Art
- Chapter 7: Sharing Word Documents
- Part III: Microsoft Excel
- Chapter 8: Getting Started with Excel 2007
- Chapter 9: Formatting Worksheets and Data
- Chapter 10: Formulas and Functions
- Chapter 11: Working with Tables
- Chapter 12: Creating Charts
- Part IV: Microsoft PowerPoint
- Chapter 13: Getting Started with PowerPoint 2007
- Chapter 14: Creating a Presentation
- Chapter 15: Completing a Presentation
- Part V: Microsoft Outlook
- Chapter 16: Getting Started with Outlook 2007
- Chapter 17: Using the Address Book
- Chapter 18: Composing and Sending Mail
- Chapter 19: Receiving Mail
- Chapter 20: Managing the Mail
- Chapter 21: Tasks and Appointments
- Part VI: Microsoft OneNote

Chapter 22: Getting Started with OneNote 2007

- Chapter 23: Creating Notes
- Chapter 24: Embellishing and Editing Notes
- Chapter 25: Managing Notes
- Part VII: Microsoft Publisher
- Chapter 26: Getting Started with Publisher 2007
- Chapter 27: Distributing and Printing

Index

**[Download](http://bookengine.site/go/read.php?id=0321487796)** [Microsoft Office 2007 for Windows ...pdf](http://bookengine.site/go/read.php?id=0321487796)

**[Read Online](http://bookengine.site/go/read.php?id=0321487796)** [Microsoft Office 2007 for Windows ...pdf](http://bookengine.site/go/read.php?id=0321487796)

### **From reader reviews:**

#### **Joni Griffith:**

Do you have favorite book? When you have, what is your favorite's book? Guide is very important thing for us to find out everything in the world. Each reserve has different aim or perhaps goal; it means that reserve has different type. Some people sense enjoy to spend their time to read a book. These are reading whatever they have because their hobby is definitely reading a book. Consider the person who don't like studying a book? Sometime, man feel need book when they found difficult problem or exercise. Well, probably you will need this Microsoft Office 2007 for Windows.

#### **Shirley Jones:**

This Microsoft Office 2007 for Windows book is simply not ordinary book, you have after that it the world is in your hands. The benefit you receive by reading this book is actually information inside this e-book incredible fresh, you will get details which is getting deeper a person read a lot of information you will get. This specific Microsoft Office 2007 for Windows without we recognize teach the one who reading it become critical in imagining and analyzing. Don't always be worry Microsoft Office 2007 for Windows can bring when you are and not make your carrier space or bookshelves' turn into full because you can have it in your lovely laptop even mobile phone. This Microsoft Office 2007 for Windows having fine arrangement in word and also layout, so you will not feel uninterested in reading.

#### **Audrey Spence:**

Spent a free the perfect time to be fun activity to try and do! A lot of people spent their free time with their family, or their very own friends. Usually they accomplishing activity like watching television, planning to beach, or picnic inside park. They actually doing ditto every week. Do you feel it? Will you something different to fill your personal free time/ holiday? Could possibly be reading a book might be option to fill your no cost time/ holiday. The first thing that you ask may be what kinds of book that you should read. If you want to try look for book, may be the e-book untitled Microsoft Office 2007 for Windows can be good book to read. May be it is usually best activity to you.

#### **Kimberly Hutton:**

Reading can called mind hangout, why? Because when you find yourself reading a book particularly book entitled Microsoft Office 2007 for Windows your mind will drift away trough every dimension, wandering in each aspect that maybe unfamiliar for but surely will become your mind friends. Imaging each and every word written in a guide then become one application form conclusion and explanation that will maybe you never get prior to. The Microsoft Office 2007 for Windows giving you one more experience more than blown away your head but also giving you useful info for your better life in this particular era. So now let us present to you the relaxing pattern the following is your body and mind will probably be pleased when you are finished reading it, like winning an activity. Do you want to try this extraordinary investing spare time activity?

**Download and Read Online Microsoft Office 2007 for Windows Steve Schwartz #SJ9ETNO1V82**

# **Read Microsoft Office 2007 for Windows by Steve Schwartz for online ebook**

Microsoft Office 2007 for Windows by Steve Schwartz Free PDF d0wnl0ad, audio books, books to read, good books to read, cheap books, good books, online books, books online, book reviews epub, read books online, books to read online, online library, greatbooks to read, PDF best books to read, top books to read Microsoft Office 2007 for Windows by Steve Schwartz books to read online.

# **Online Microsoft Office 2007 for Windows by Steve Schwartz ebook PDF download**

# **Microsoft Office 2007 for Windows by Steve Schwartz Doc**

**Microsoft Office 2007 for Windows by Steve Schwartz Mobipocket**

**Microsoft Office 2007 for Windows by Steve Schwartz EPub**